$,$  tushu007.com

### $<<$ C $>>$

 $<<$ C $>$ 

- 13 ISBN 9787302176749
- 10 ISBN 7302176744

出版时间:2008-7

页数:221

PDF

更多资源请访问:http://www.tushu007.com

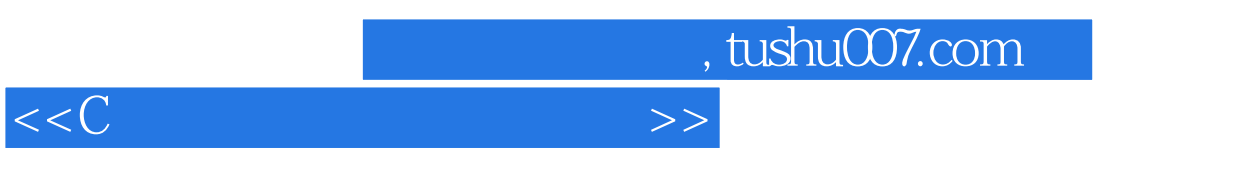

 $\frac{u}{m}$  and  $\frac{u}{m}$  and  $\frac{u}{m}$  or  $\frac{u}{m}$ 指针是C语言的难点,书中程序从简单到复杂,并给出了示意图,使用户很容易掌握多级指针。

# addiscussion, tushu007.com

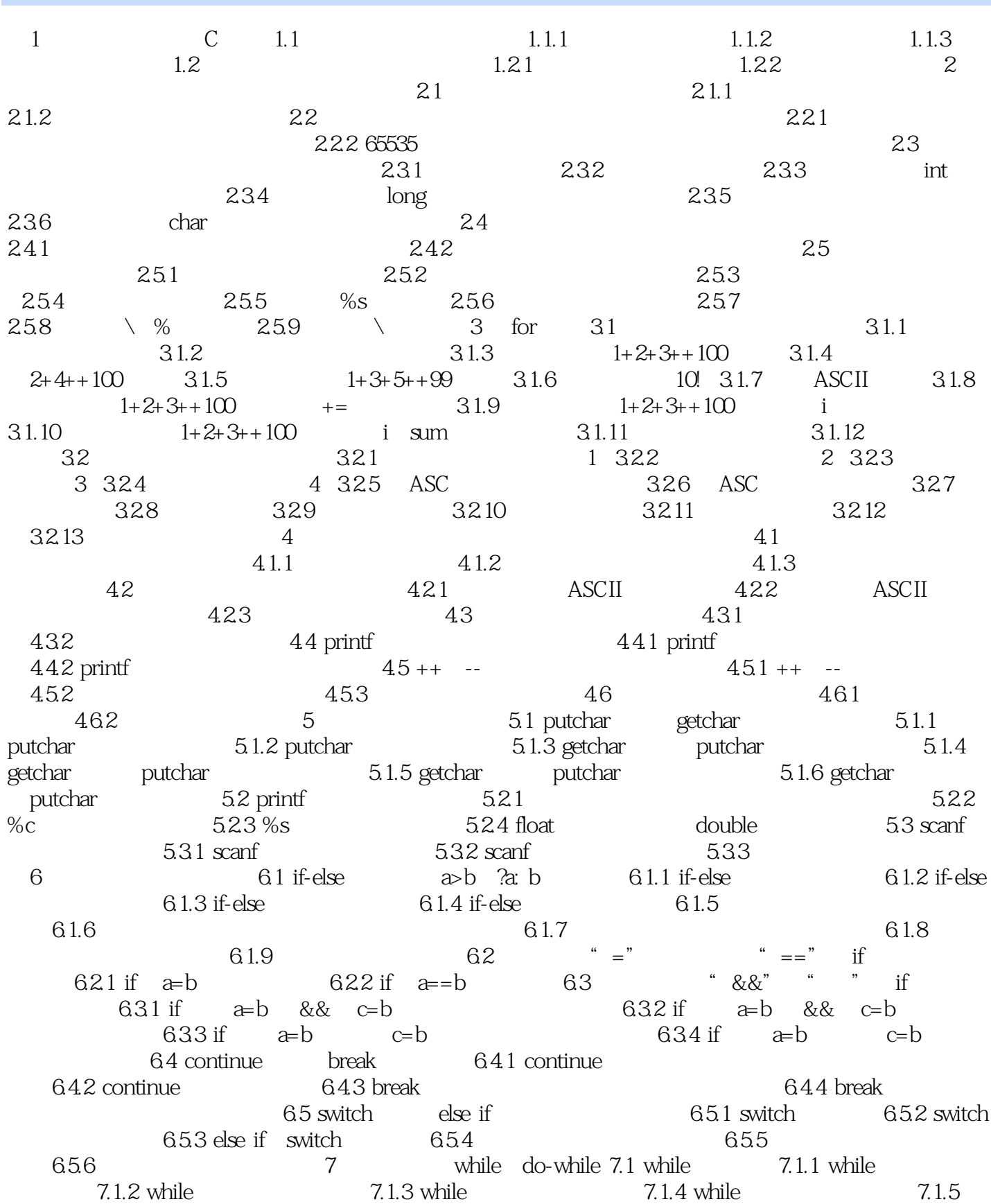

<<C语言程序设计实例解析>>

## , tushu007.com

## $<<$ C $>>$

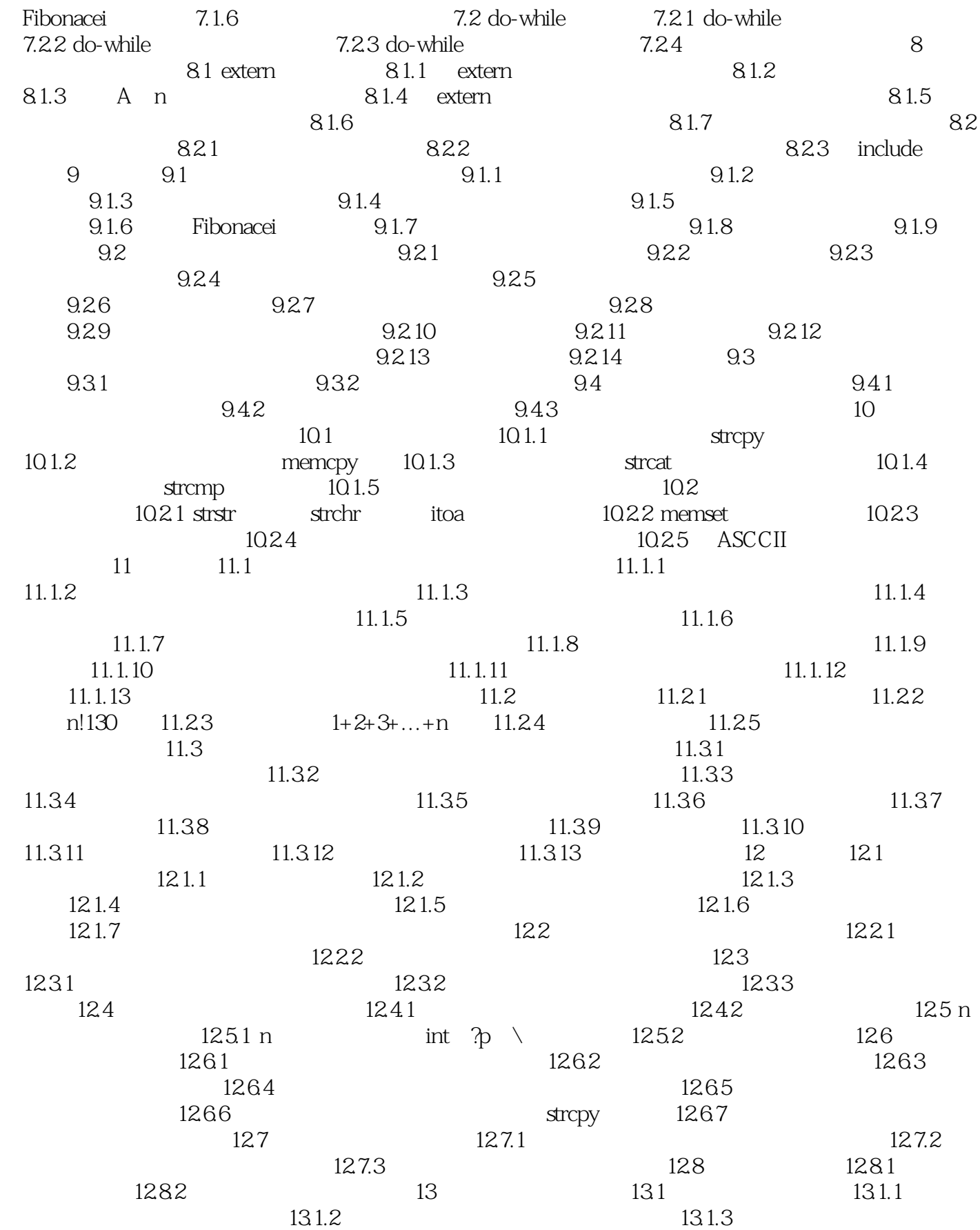

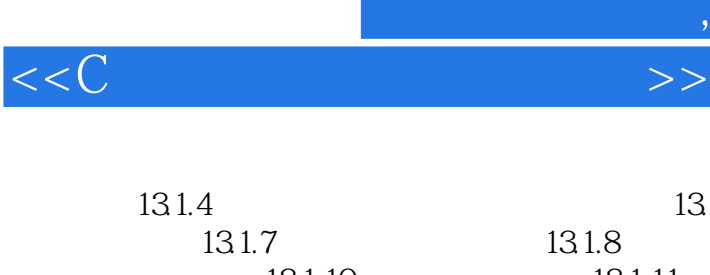

## $,$  tushu007.com

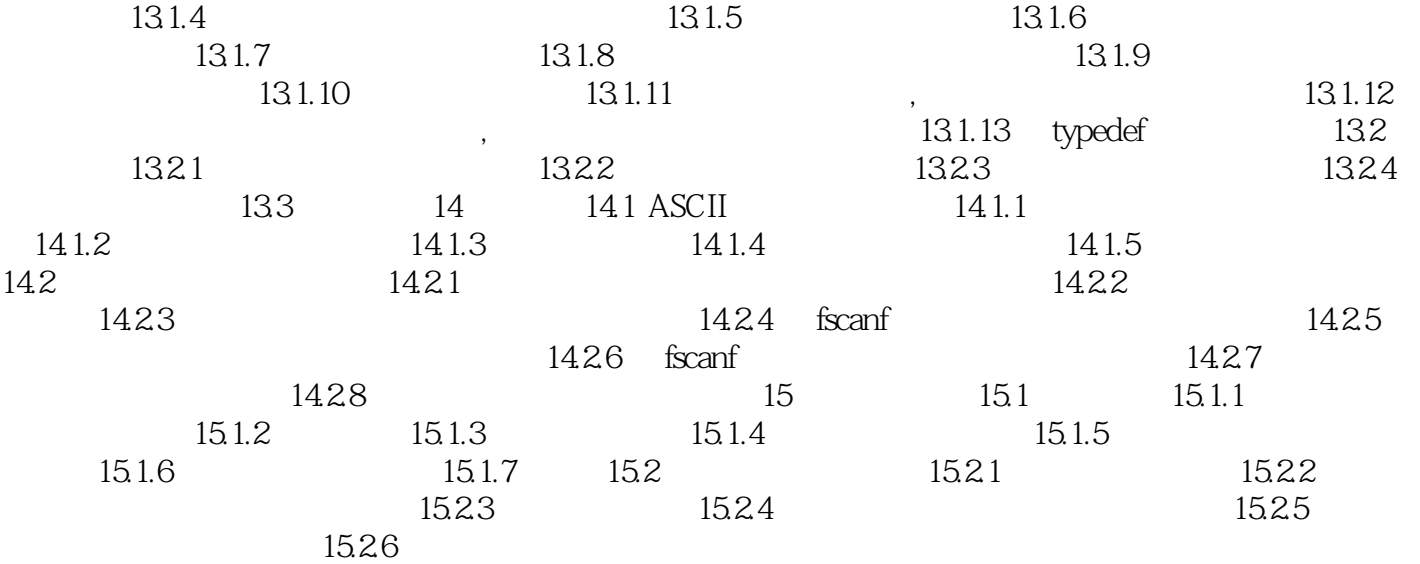

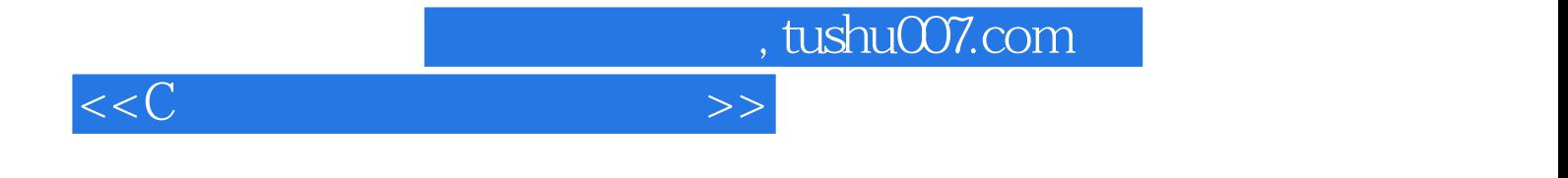

本站所提供下载的PDF图书仅提供预览和简介,请支持正版图书。

更多资源请访问:http://www.tushu007.com